學生校外教學活動作業流程圖

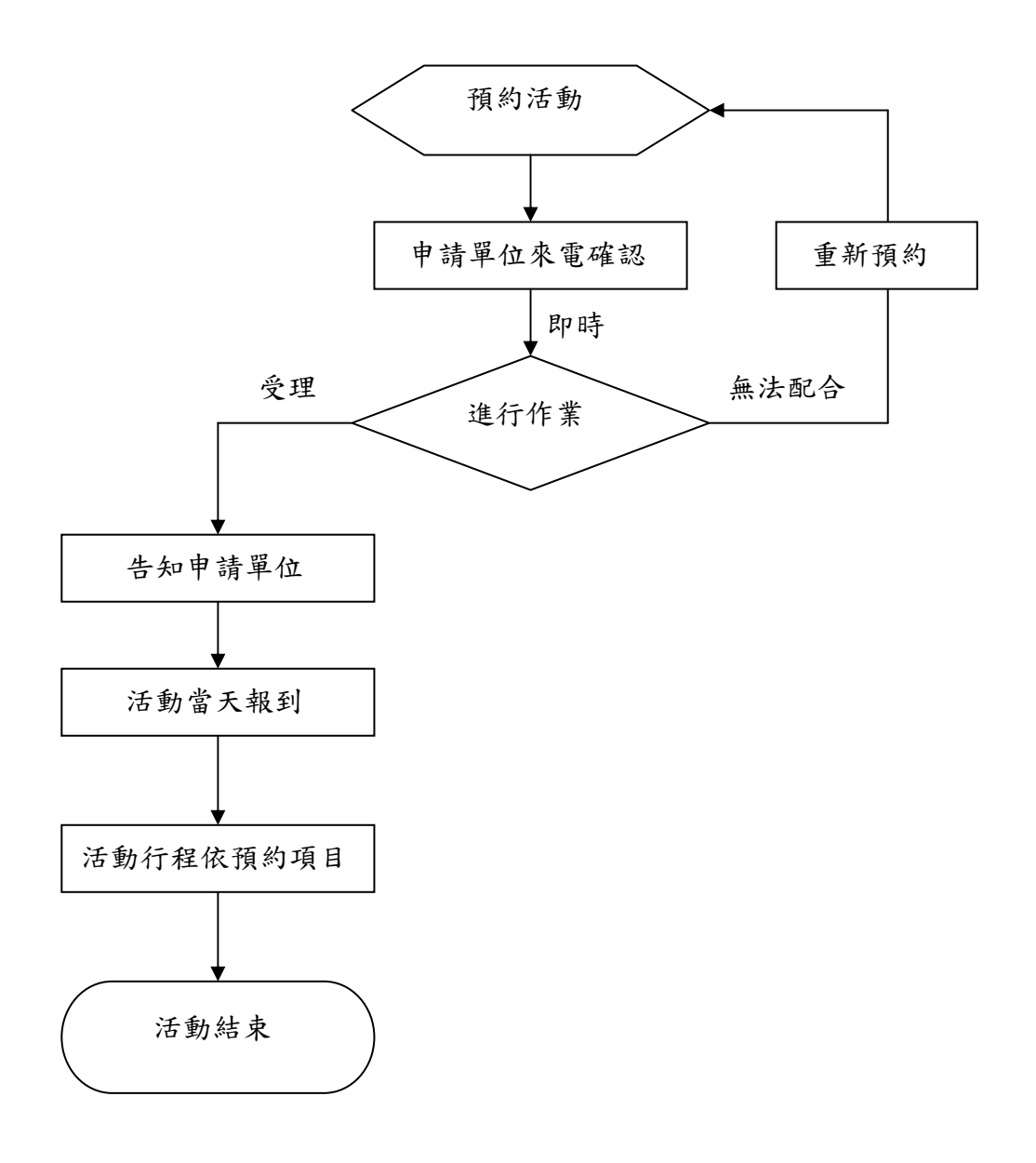